# Formal Modeling of Distributed Systems

*Modeling the Raft Distributed Consensus Protocol in LNT*

Hugues Evrard - Google MARS'22 Munich, 2 April 2022

### whoami

- Hugues ("Hugh") Evrard
- PhD: Team Convecs, Inria Grenoble, France
- PostDoc: Imperial College London, UK
- GraphicsFuzz startup
- Google (London, now Paris)

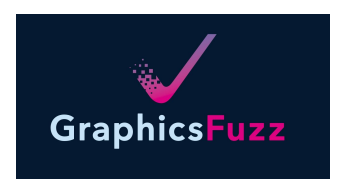

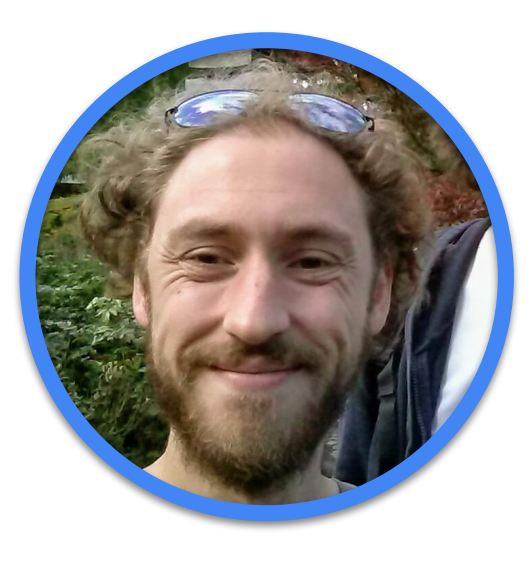

*Opinions are my own and not the views of my employer*

### Agenda

- Distributed consensus
- Raft protocol
- Modeling with LNT
- Modeling distributed systems

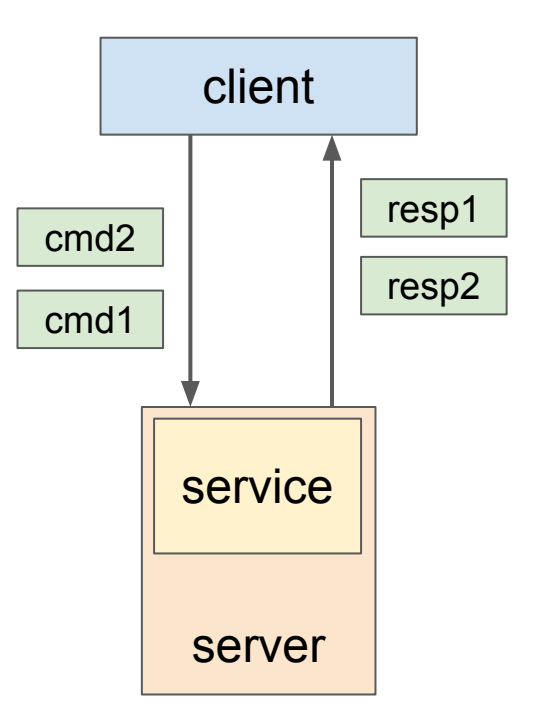

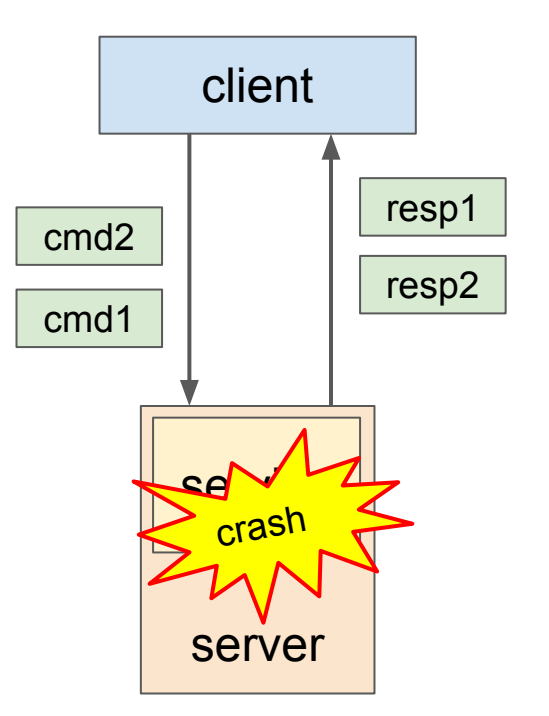

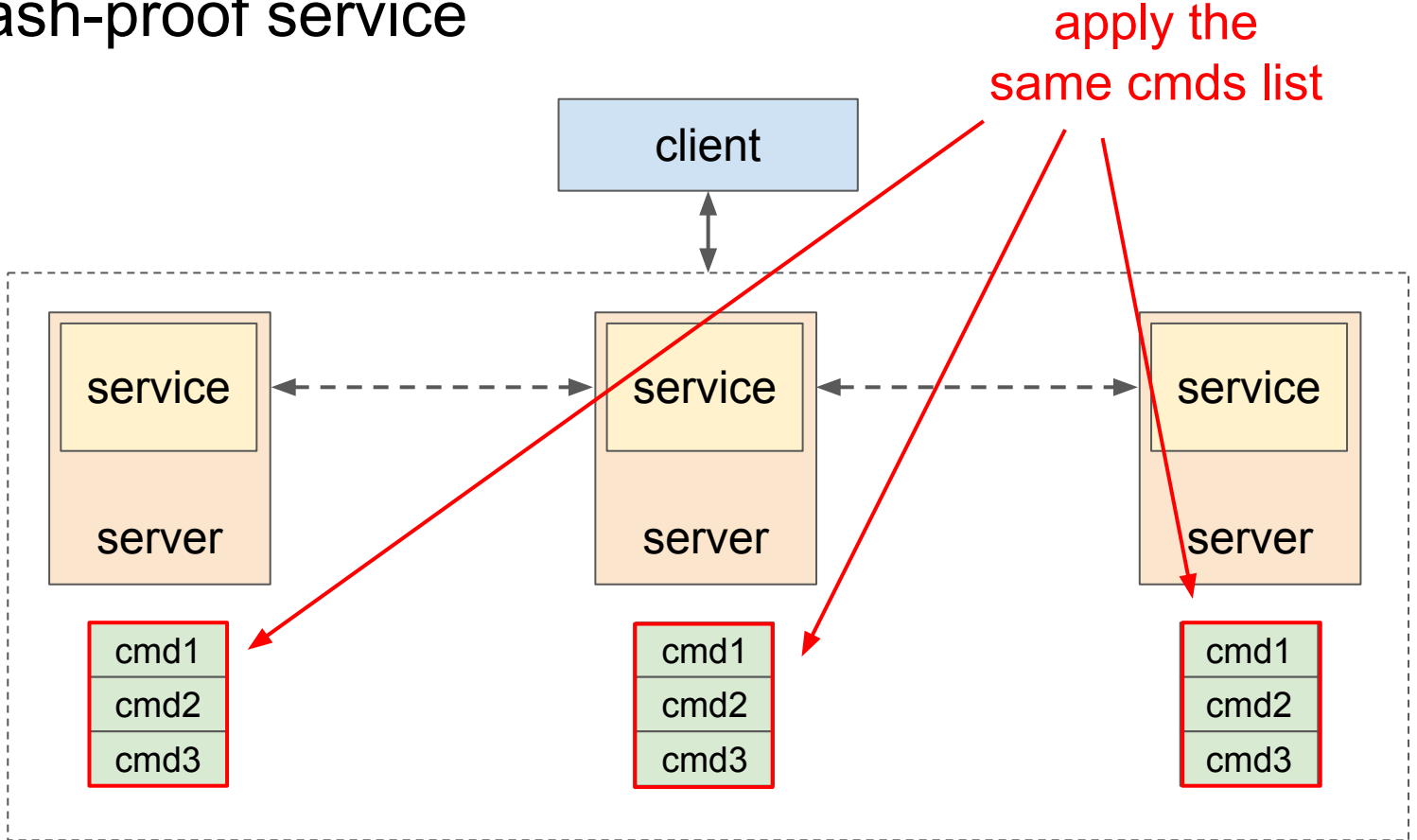

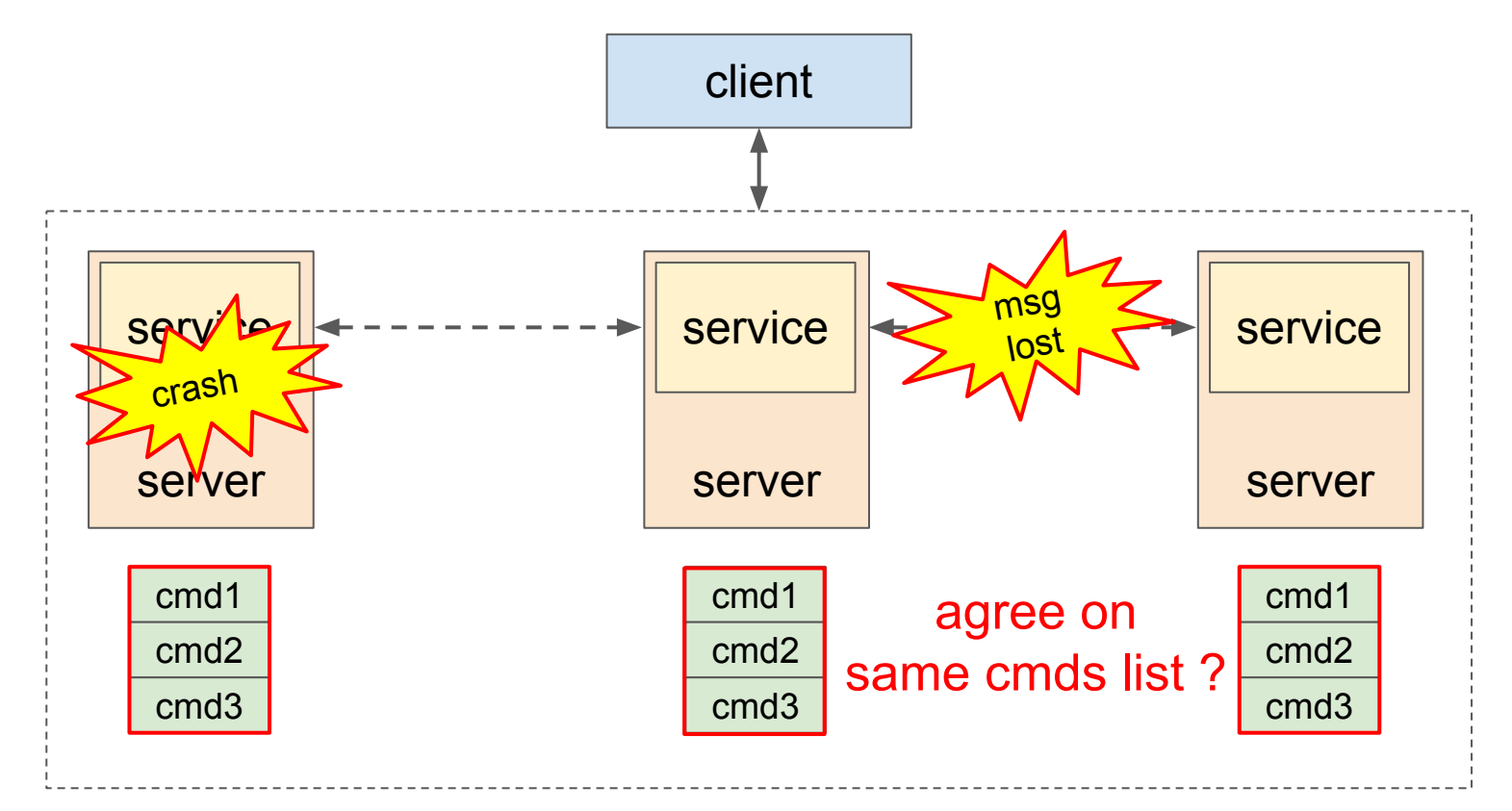

### Distributed consensus

- Distributed: several **nodes**
- Nodes may **crash**
- Nodes communicate via **asynchronous messages**
- **Unreliable channels:** messages can be *dropped, duplicated, reordered*

Consensus: **can nodes agree on something?**

### Distributed consensus

- Distributed: several **nodes**
- Nodes may **crash**
- Nodes communicate via **asynchronous messages**
- **Unreliable channels:** messages can be *dropped, duplicated, reordered*

Consensus: **can nodes agree on something?**

If using a deterministic protocol, then it's **impossible** (*FLP* impossibility) [**F**ischer-**L**ynch-**P**aterson-85] *Impossibility of distributed consensus with one faulty process*

### Distributed consensus: (non-deterministic) protocols

- Paxos: [Lamport-90-98] *The Part-Time Parliament*
- Rich literature:
	- Multi-Paxos
	- "Paxos made easy"
	- $\circ$  …
- Raft: [Ongaro-Ousterhout-13] *In Search of an Understandable Consensus Algorithm*
	- <https://raft.github.io/>
	- Focus on **clarity** and **understandability**
	- Specification in TLA
	- Manual proof

### Raft in a nutshell (1)

- Time divided in **terms**
- At each term:
	- 1. **Leader election:** elect one leader among nodes

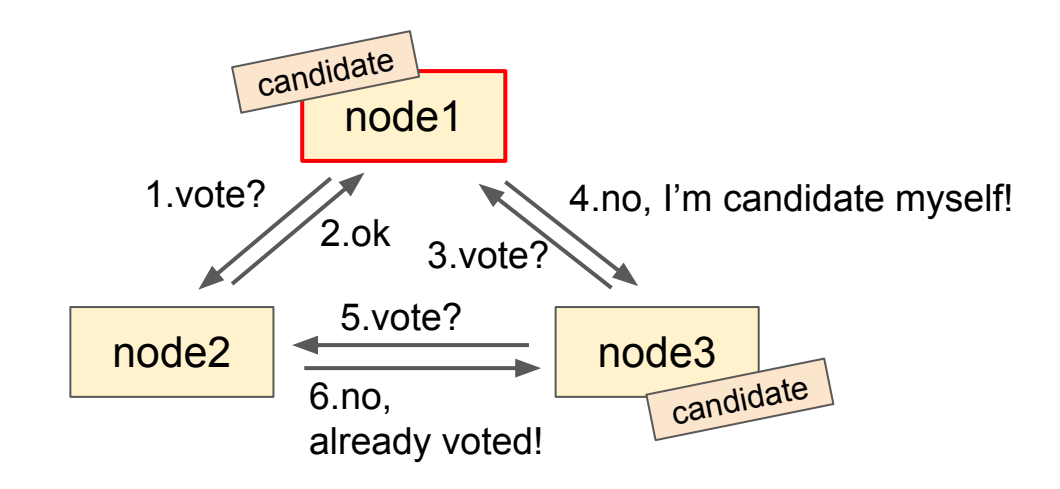

### Raft in a nutshell (2)

- Time divided in **terms**
- At each term:
	- 1. **Leader election:** elect one leader among nodes
	- 2. **Append log entries:** leader replicates log entries to quorum of followers

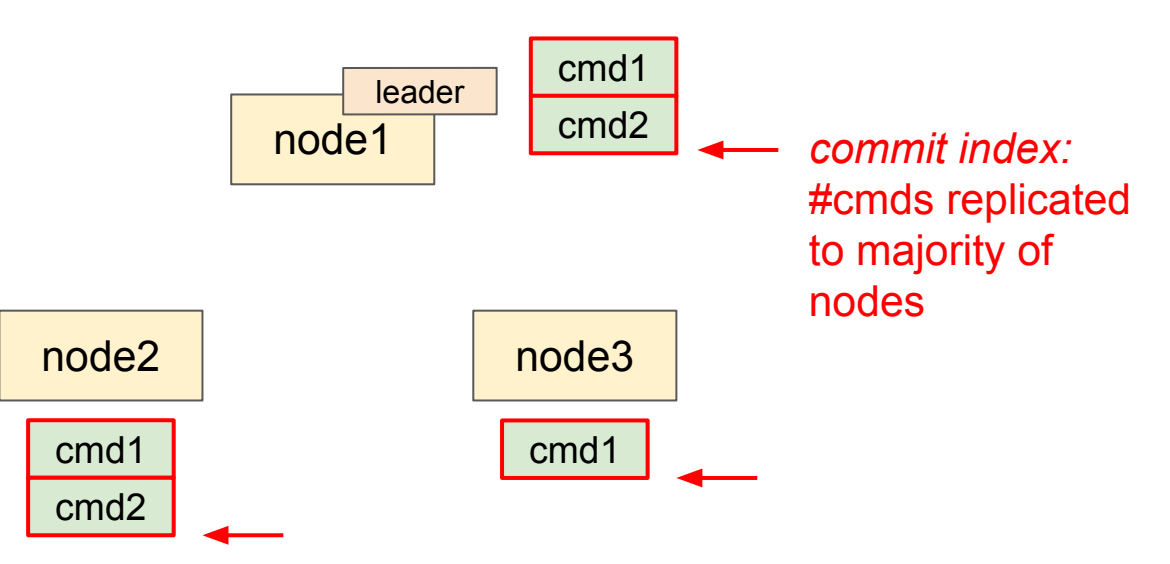

### Raft in a nutshell (2)

- Time divided in **terms**
- At each term:
	- 1. **Leader election:** elect one leader among nodes
	- 2. **Append log entries:** leader replicates log entries to quorum of followers

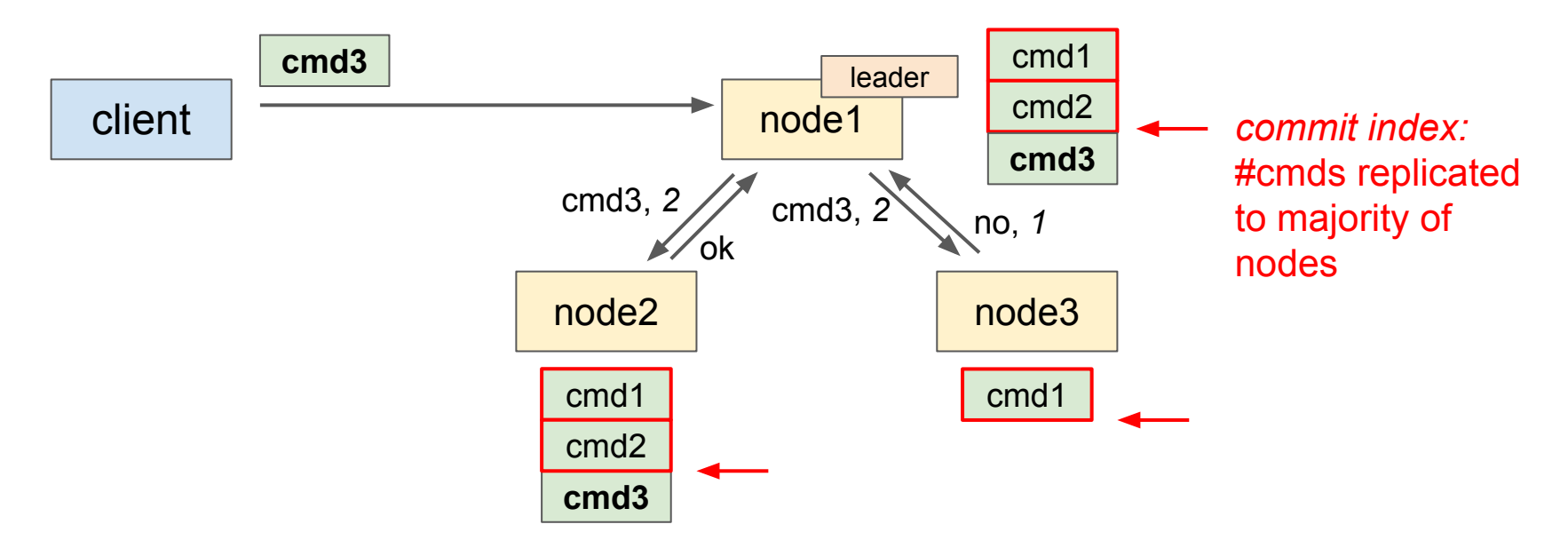

### Raft in a nutshell (2)

- Time divided in **terms**
- At each term:
	- 1. **Leader election:** elect one leader among nodes
	- 2. **Append log entries:** leader replicates log entries to quorum of followers

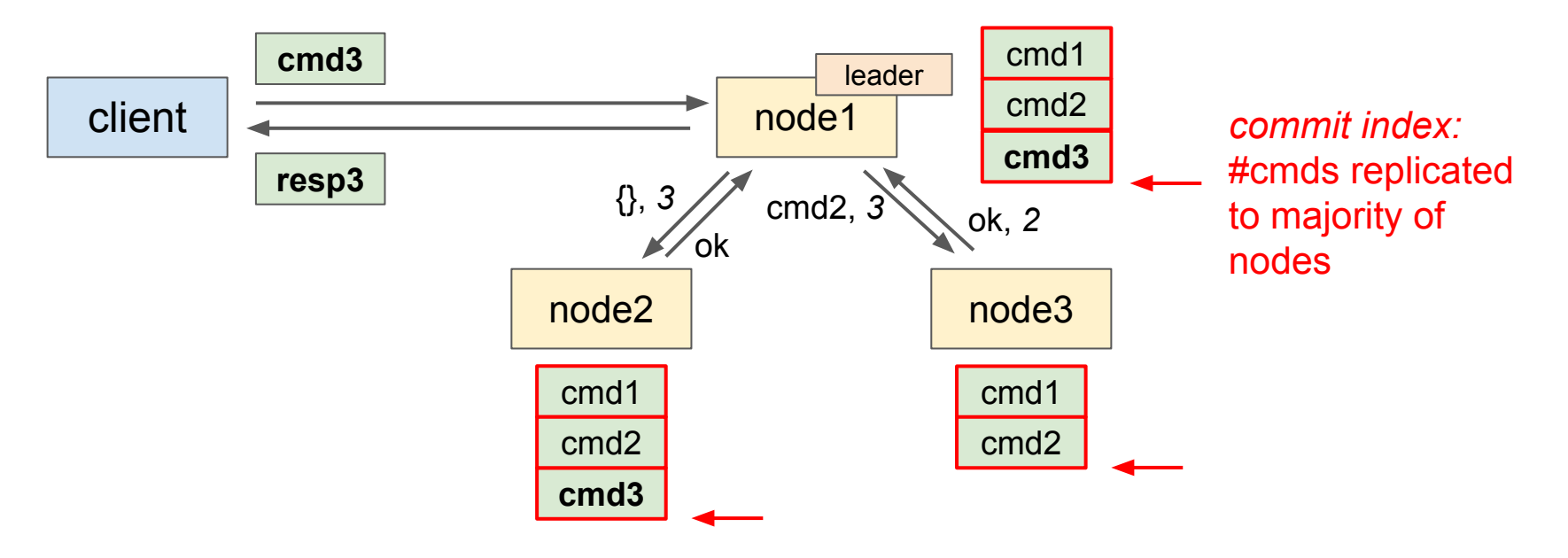

### Raft in a nutshell (3)

- Time divided in **terms**
- At each term:
	- 1. **Leader election:** elect one leader among nodes
	- 2. **Append log entries:** leader replicates log entries to quorum of followers

- Only the leader interacts with the client
- Any node can timeout and start a new election
- Leader sends heartbeat messages to prevent timeouts

- Used in the industry
	- e.g. Hashicorp's Consul, etcd (Kubernetes)

## Verification? Start with **formal model**

### Formal modeling with LNT: a primer

```
module primer is
channel CalcOp is
   (op1, op2, res: nat)
end channel
process Calc [Add, Mul: CalcOp] is
   var op1, op2, res: nat in
     loop
       select
          Add(?op1, ?op2, ?res)
           where res == (op1 + op2) [] Mul(?op1, ?op2, ?res)
           where res == (op1 * op2) end select
     end loop
   end var
end process
```

```
process User [Op: CalcOp] (a, b: nat) is
  var result: nat in
    Op(a, b, ?result)
   end var
end process
```
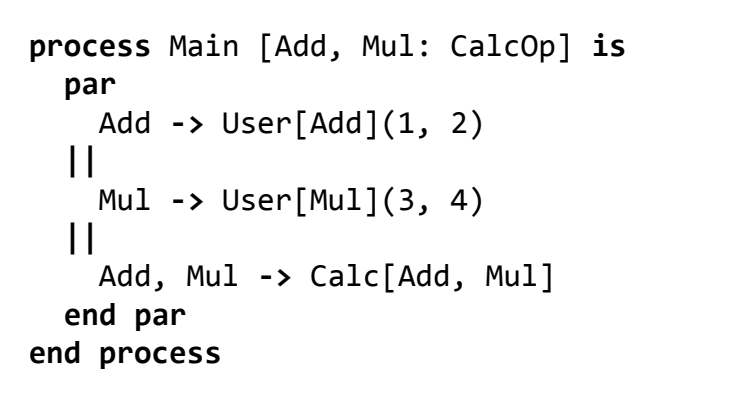

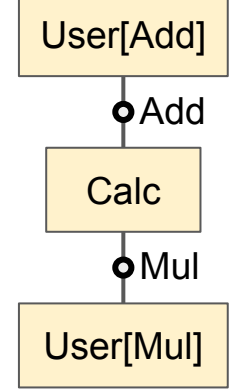

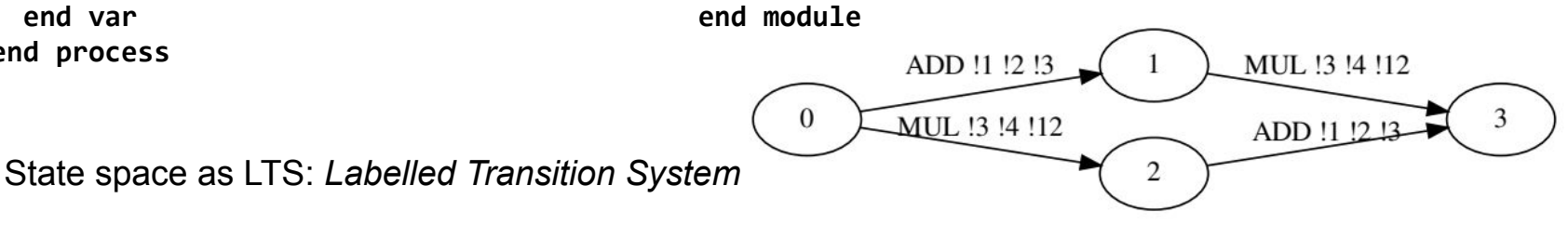

### Modeling Raft in LNT (1): top-level parallel composition

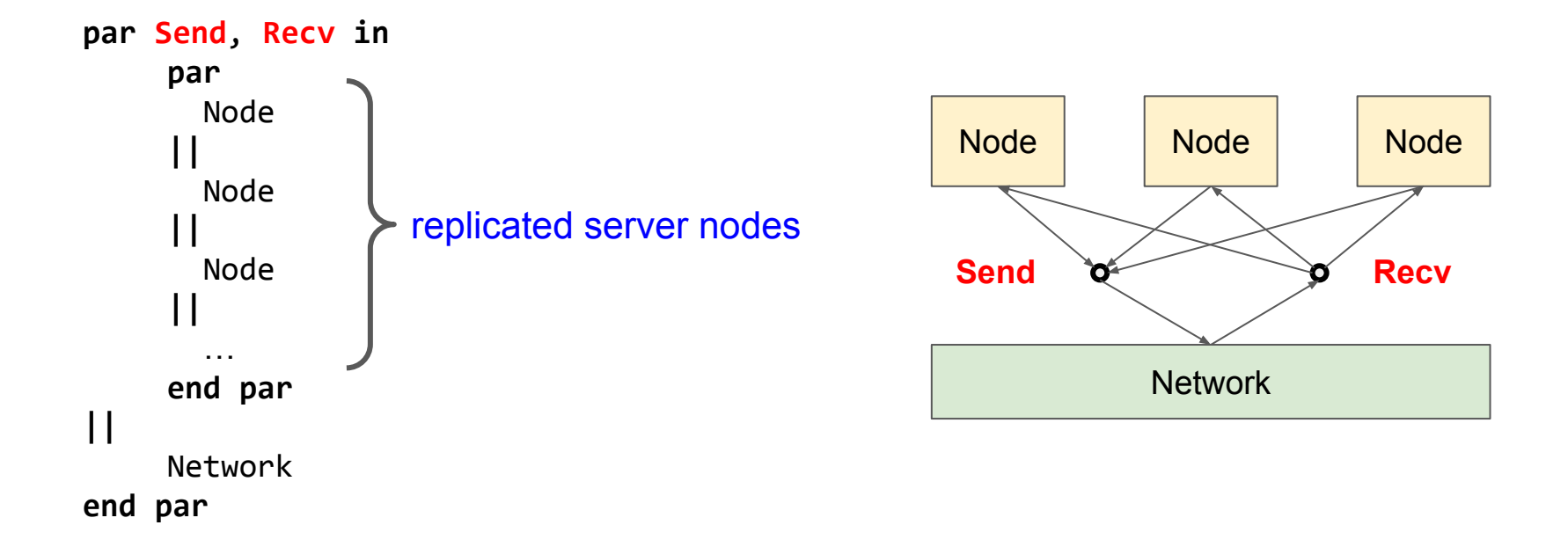

### Modeling Raft in LNT (2): Network

```
process Network is
  var bag: MsgSet := {} in
    loop
      select
 Send(?msg);
 bag := insert(msg, bag)
      []
 Send(?msg);
msg lost (not stored in bag)
      []
 Recv(msg) where member(msg, bag);
 bag := remove(msg, bag)
      []
 Recv(msg) where member(msg, bag);
msg duplication: transmit & keep in bag end select
    end loop
  end var
end process
                                 good reception
                                          transmit, possible reordering
```
### Modeling Raft in LNT (3): Node with Crash in select

```
process Node is
  (* init \ldots *) loop
       select
          Recv(?msg);
          case msg in
            VoteRequest -> … Send(msg) …
           | AppendEntries -> … Send(msg) …
          end case
       []
            Timeout;
            (* start election or send heartbeat *)
       []
           Client(?cmd) where state == Leader;
            (* add client command in local log *)
       []
           Crash;
           break
       end select
     end loop
end process
```
#### *Simplified LTS*

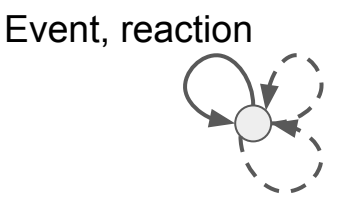

### Modeling Raft in LNT (3): Node with Crash in select

```
process Node is
   (* init … *)
     loop
       select
         Recv(?msg);
          case msg in
            VoteRequest -> … Send(msg) …
          | AppendEntries -> … Send(msg) …
          end case
       []
           Timeout;
           (* start election or send heartbeat *)
       []
           Client(?cmd) where state == Leader;
           (* add client command in local log *)
       []
           Crash;
           break
       end select
     end loop
end process
```
#### *Simplified LTS*

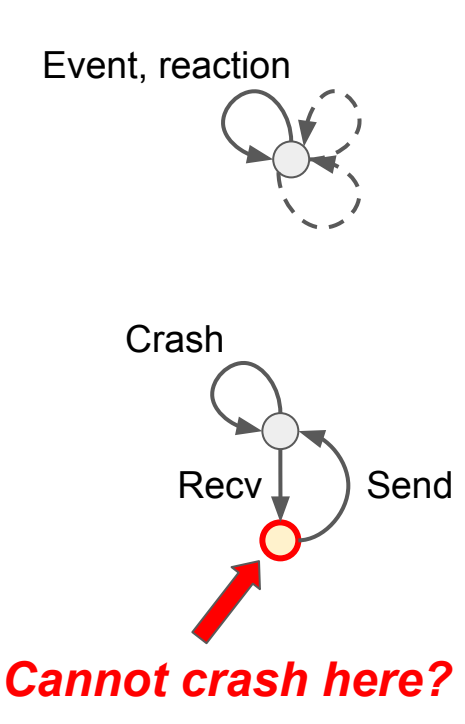

### Modeling Raft in LNT (4): Node with Crash in disrupt

```
process Node is
   (* init … *)
   disrupt
     loop
       select
          Recv(?msg);
          case msg in
            VoteRequest -> … Send(msg) …
          | AppendEntries -> … Send(msg) …
          end case
       []
           Timeout;
           (* start election or send heartbeat *)
       []
 …
       end select
     end loop
   by
     Crash
   end disrupt
end process
```
#### *Simplified LTS*

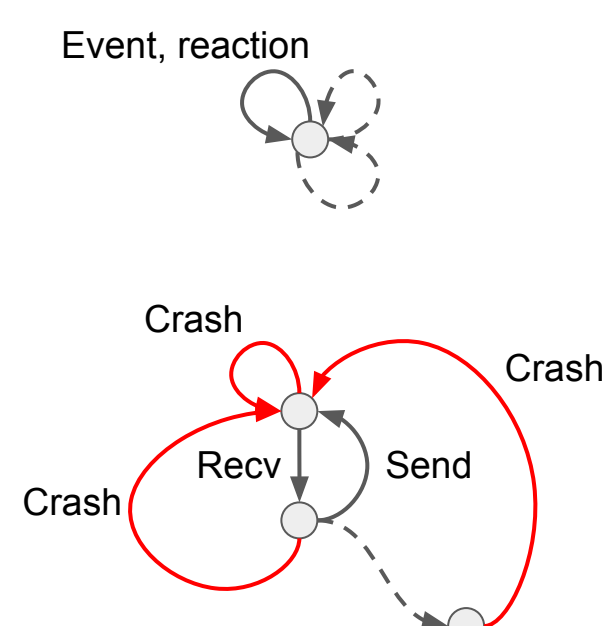

### Issues found in the original TLA specification

- Typo-style error
	- missing apostrophe denoting future state
- Missing node state transition: candidate did not step down
	- Different from the behavior described in plain English in the paper
	- Did not jeopardize the manual proof

- Both have been fixed since.
- **● Pretty hard to get a spec right!**

# Modeling distributed systems

### LNT / CADP formal development environment

- Writing a formal specification  $\sim$  = writing a program
- Want a **quick feedback loop** 
	- like REPL or fast edit-compile-run cycles
- $\bullet$  LNT + CADP offers:
	- LNT: Mainstream programming language syntax
	- Strong typing, good error messages
	- Very powerful parallel composition and inter-process communication [Garavel-Serwe-17] *The Unheralded Value of the Multiway Rendezvous*
	- Fast compile time
	- "assert" keyword to fail early at state-space generation time
		- debug: can still inspect the state space generated so far
	- generate *implicit* state space
		- manual step-by-step exploration to inspect/debug the spec

### Generic models for distributed systems

```
process Node is
   (* init local state … *)
   disrupt
     loop
       select
          Recv(?msg);
          (* update local state, send messages *)
       []
         LocalEvent; (* e.g. timeout, read sensor, ... *)
           (* update local state, send messages *)
       end select
     end loop
   by
     Crash (* local failure *)
   end disrupt
end process
```
**generic skeleton** (like Erlang's gen\_server)

### A library of network models

- Network oblivious to protocol details
	- Just transfer messages
- Can write various network semantics
	- synchronous/asynchronous
	- drop message, or not
	- reorder message, or not
- Can switch between network modules with no change anywhere else in the spec!

```
(* Transfer any message immediately *)
process ReliableSynchronousNetwork is
   loop
        Send(?msg);
        Recv(msg)
   end loop
end process
```
### Modeling choices

- Want to keep state space size under control
- Model only the necessary, but no less
	- Distributed systems: inter-node communication, outstanding local events
	- Hide the rest as much as feasible
- Some examples in our Raft model:
	- A candidate directly votes for itself, rather than sending itself a vote request
	- Do not respond to stale RPC requests
		- The TLA spec does, to promptly inform a node that it is outdated
	- Append only one entry at a time (i.e. do not batch entries)
	- Force the order in which VoteRequests are broadcasted
		- Rely on network semantics to model reordering

### Possible generic shortcut: duplicated messages

- Most distributed protocol are robust to message duplication
	- Have idempotent messages
	- Receive it once, then drop duplicates
- Assume this robustness: no need to model message duplication
- This can typically save a lot of state space size!

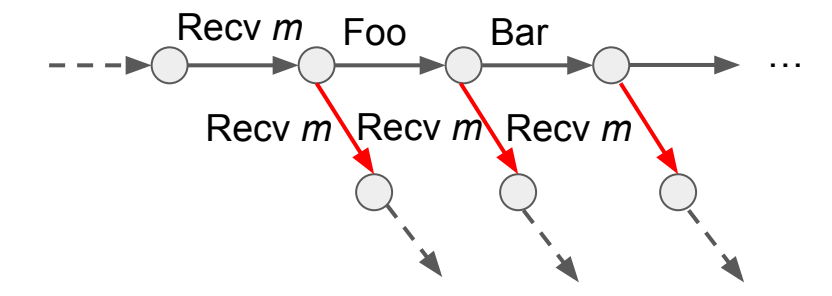

### Modeling shortcuts: watchout for pitfalls!

- **● Taking shortcuts in modeling is a very slippery slope!**
- It is **very easy** to make wrong assumptions there
	- Better be safe than sorry!

### Formal model and implementation: bridging the gap

- You've got a verified model, now what?
- Implement. And introduce bugs  $\ddot{\mathbf{x}}$
- Direct formal-model-to-implementation approaches
	- [Evrard-15] Distributed LNT Compiler: LNT to distributed C with TCP sockets
	- [Wilcox-et-al-15] Verdi: distributed system proof framework, Coq-OCaml
	- [deMoura-et-al-15] Lean: both theorem prover & compiler to Javascript  $\circ$  …
- Need **good tooling**
	- debugger, profiler, package manager, etc
- Wild request: next gen language's specification is *formally* defined
	- Avoid/reduce undefined behaviors
	- Sane basis for FM: stop reverse-eng/afterthought FM once the language is out!
	- Also formalize the ISAs (See e.g. Alastair Reid's work on ARM ISA)

### Formal model and implementation: bridging the gap

- You've got a verified model, now what?
- Implement. And introduce bugs  $\ddot{\sim}$
- Direct formal-model-to-implementation approaches
	- O [Evrard-15] Distributed LNT Compiler: LNT to distributed C with TCP

 $\mathbb{R}^n$  and  $\mathbb{R}^n$  is distributed system proof framework,  $\mathbb{R}^n$  and  $\mathbb{R}^n$  is denoted by Quoting https://doc.rust-lang.org/reference/:

○ … *Finally, this book is not normative. It may include details that are specific to rustc Finally, this book is not normative.* It they molded action for the Rust language. We itself, and should not be taken as a specification for the Rust language. We and should not be taken and the manager manager and the manager of the manager of the manager of the manager of the manager of the manager of the manager of the manager of the manager of the manager of the manager of the m wild request generally specification is specificated in the specification is *formally defined* in the specification is  $\frac{1}{2}$ thing we have to one. *intend to produce such a book someday, and until then, the reference is the closest* 

- Sane basis for FM: stop reverse-eng/afterthought FM once the language is out!
- Also formalize the ISAs (See e.g. Alastair Reid's work on ARM ISA)

### **Conclusion**

- Modeling Raft in LNT
- Formal modeling of distributed systems in general
- Modeling approaches to keep state space size small
	- Powerful, but watchout for semantics pitfalls!
- Bridge the gap with between formal models and implementation

### Thanks!

• Questions?

### Formal methods at Google? Some examples:

- pKVM (Android Hypervisor): formal semantics of ARM-v8a, see e.g. Peter Sewell's recent papers
- OpenTitan: code verified via Dafny <https://github.com/lowRISC/opentitan/pull/10143>

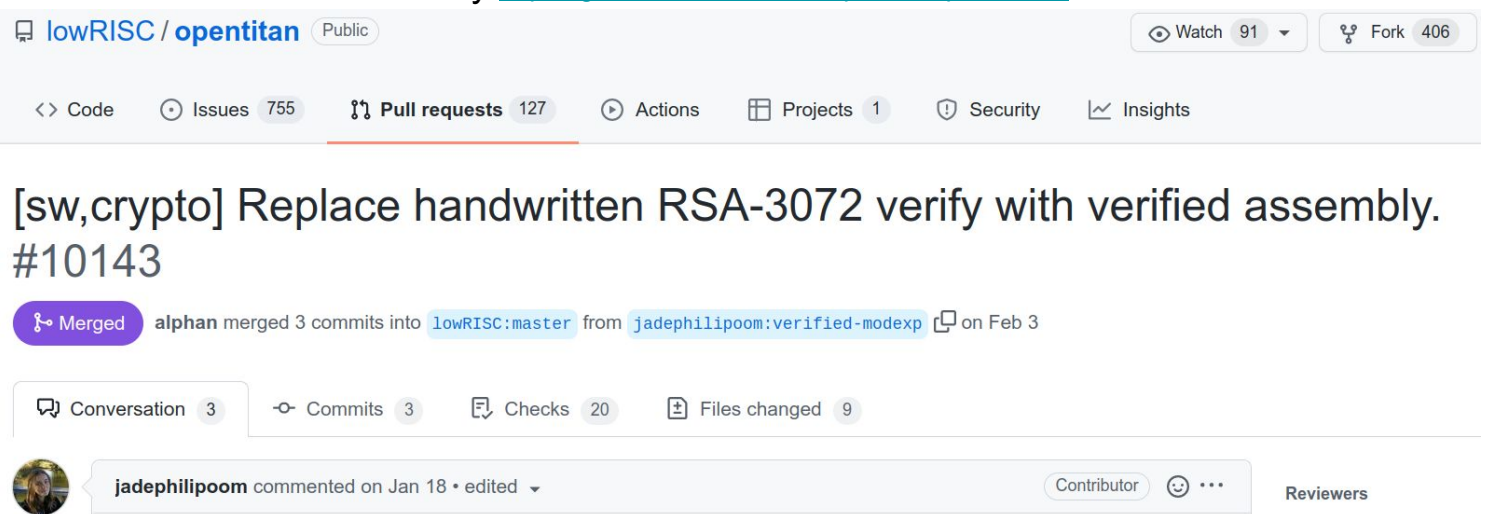

● BoringSSL has code verified via Fiat (MIT) <https://boringssl.googlesource.com/boringssl/+/refs/heads/master/crypto/curve25519/curve25519.c#2015>

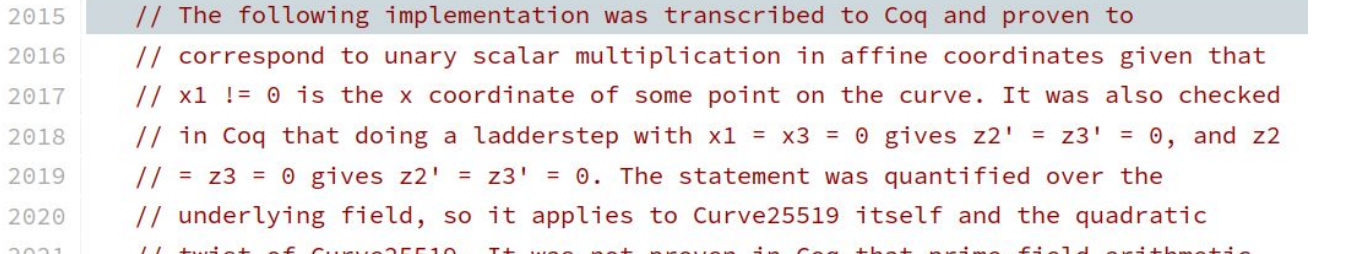